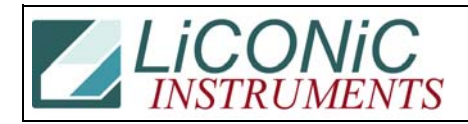

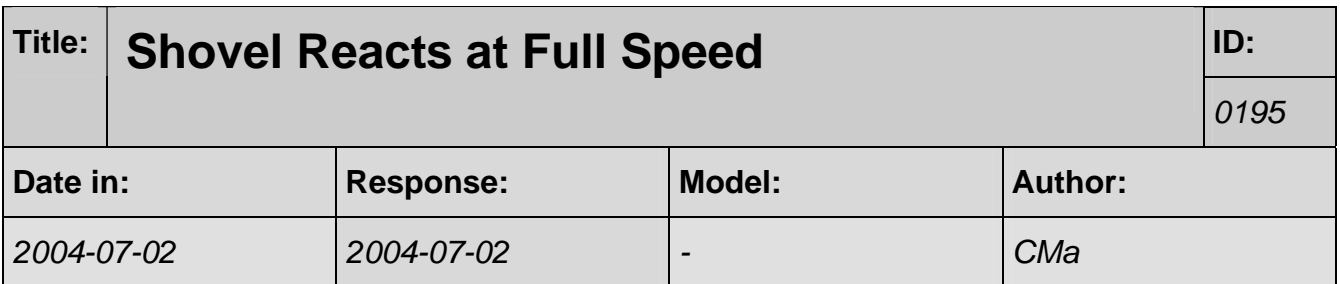

## **Q:**

I have a quick question for you, please. During the two-day class you gave several weeks back, there was a command line that you inserted and/or sent to the incubator that prevented the shovel motor from "launching" the plate at full speed into the stacker. Apparently it only happens on the 1st plate?

I seem to remember something about a delay that was either present or a delay that shouldn't have been present? Does this jog your memory? If so, would you be kind enough to remind me how you did it?

## **A:**

The Shovel Acceleration shares the same output as the Plates Sensor Activation. On the 1st position the handling time is that short that the Plate Sensor is still active when the plate is placed in the stacker. I lowered timer T38 which is the Plate Sensor Activation timeout:

## WS T38 20

The default is 30 (=3 seconds). The WS command changes it permanently until you make a firmware update.